# **Écrire et améliorer sa production écrite avec la mise en voix sur traitement de texte (Word ou Writer) et par l'utilisation de « Bon patron », le correcteur orthographique et grammatical en ligne.**

## **Problématique**:

 Comment passer en production écrite d'une pratique intuitive à une pratique raisonnée grâce à l'outil de relecture et au correcteur orthographique numériques? Comment ces outils peuvent-ils être partie prenante dans ce processus d'amélioration de la production écrite ?

#### **Niveau** :

collège et lycée

# **Objectifs d'apprentissage** :

S'exprimer correctement (morphologie, syntaxe, orthographe) en écrivant un texte cohérent adapté à une situation de communication : envisager la langue en situation de production, former le raisonnement grammatical dans la phrase et dans le paragraphe, développer l'autonomie et individualiser l'enseignement.

### **Compétences du socle mises en œuvre :**

Compétence 1: La maîtrise de la langue. Compétence 4: La maîtrise des techniques usuelles de l'information et de la communication (B2i). Compétence 7: Initiative et autonomie.

### **Description de la ressources numérique**

- Greffon vocal pour OpenOffice, LibreOffice et Word.

- Site « bon patron » : http://bonpatron.com.
- Un vidéo projecteur.

# **Exemple de projet d'écriture incluant le processus de relecture et de correction**:

Travail en interdisciplinarité sur la représentation des fêtes et traditions hivernales en Gascogne. Traditions intégrées dans le projet d'écriture visant à écrire de nouvelles aventures de Renart en Gascogne.

### Contexte didactique :

collège, classe de 5eme, période février-mars (6 heures). Chronologie : trois fois deux heures sur le projet.

# **Les étapes** :

## 1. **Les moments de relecture** :

L'élève fait lire son texte immédiatement écrit par le logiciel, (greffon intégré initialement dans LibreOffice, OpenOffice, ou Word), il en écoute la pertinence :

Avec LibreOffice, OpenOffice :

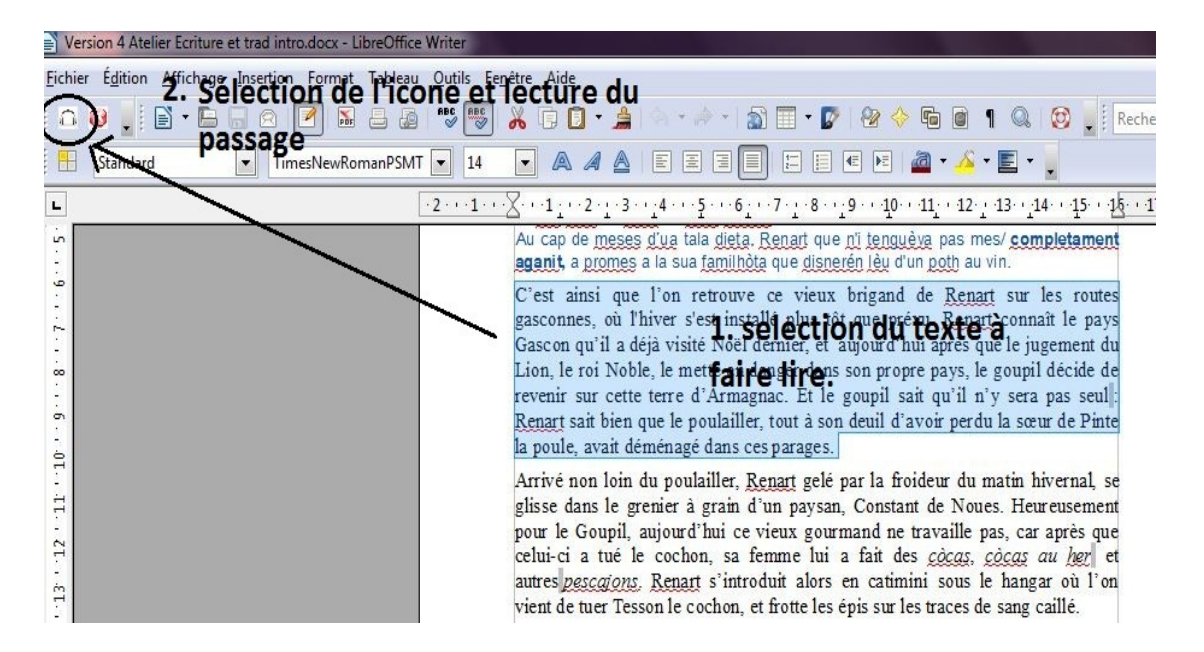

Avec Word :

– Cliquer sur l'icône VoxASH17 sur le bureau, Word et son complément vocal apparaissent :

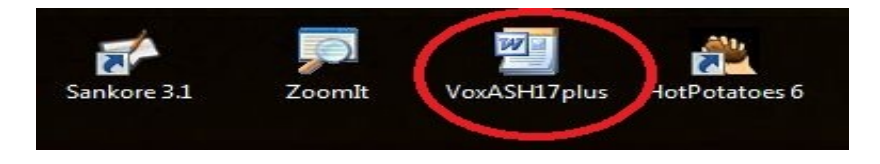

– Produire son texte dans cette configuration du logiciel puis cliquer sur l'onglet « complément » :

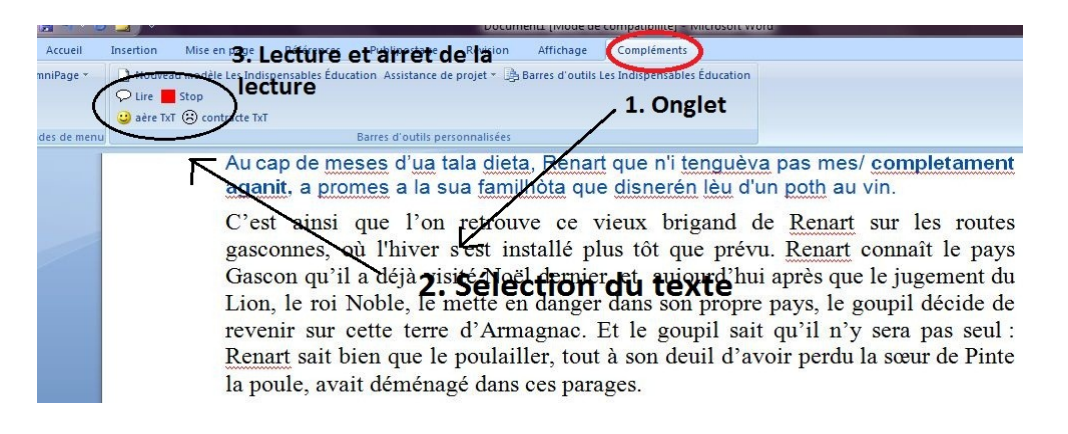

Une relecture sur cinq niveaux par plusieurs écoutes permet par exemple :

- d'enrichir le texte,
- de penser un retour sur la stratégie de gestion des superstructures et d'organisation du texte (ou du paragraphe),
- d'engager une gestion de la cohérence du texte,
- d'envisager une gestion sémantique, principe de non contradiction.

# **Illustration sur le paragraphe de conclusion d'un récit élève : de la version 3 à la version 4**:

-Les répétitions (redondance, substituts) ont été corrigées par l'écoute-relecture.

- L'apparition d'une ponctuation signifiante (rythmicité) a été mise en place.

- La construction sémantique a été consolidée dans sa cohérence (situations temporelle et géographique précisées, simultanéité des actions indiquée).

Le texte a ainsi été enrichi :

- par l'utilisation d'adjectifs,

- par l'usage de relatives,

- par le passage d'une construction paratactique et implicite à une construction explicite plus riche en connecteurs et en informations contextuelles.

La cohérence des événements a été renforcée par des éléments explicatifs renvoyant à des information évoqués antérieurement dans la narration.

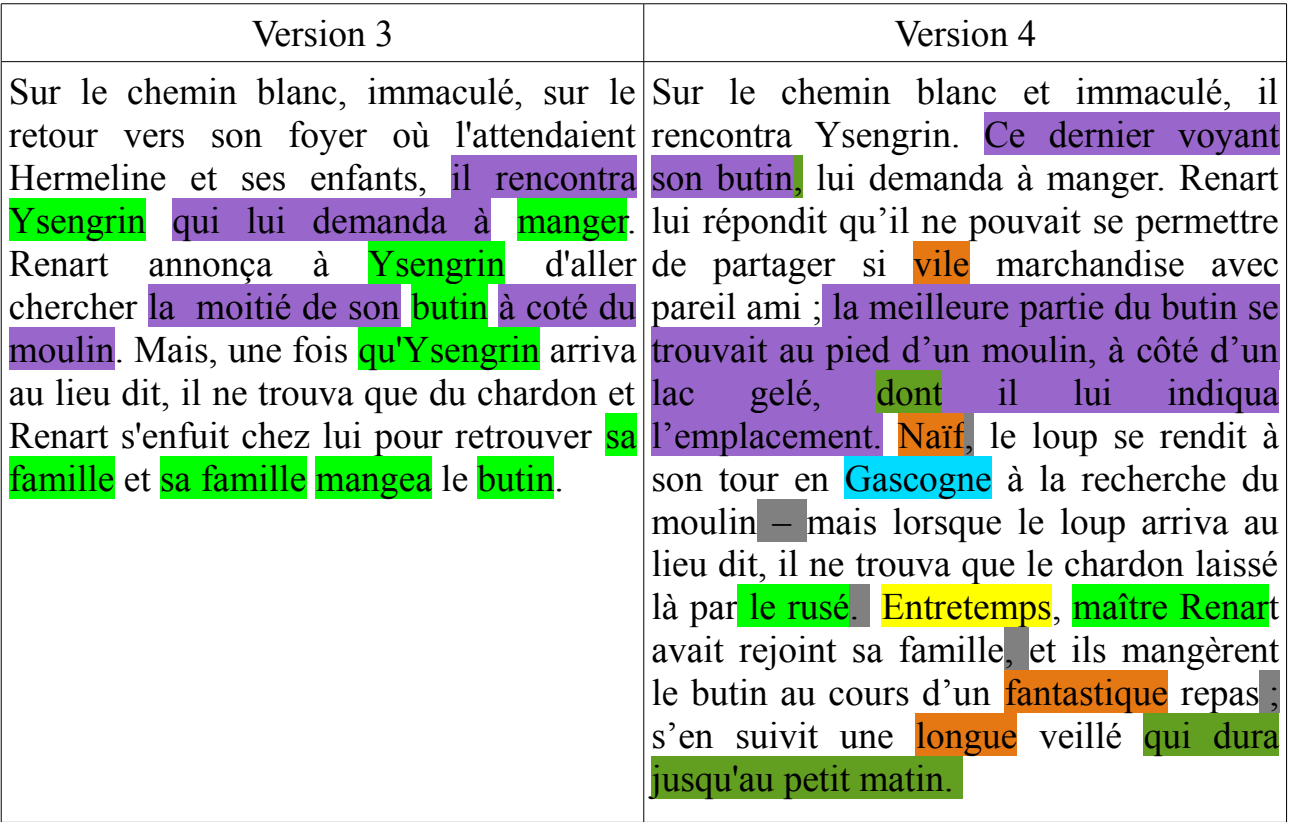

## **2. Le moment de la correction orthographique :**

1) Les paragraphes ainsi finalisés sont ensuite copiés et collés les uns après les autres, dans le logiciel en ligne « Bon patron » [\(http://bonpatron.com\)](http://bonpatron.com/) puis copiés et collés dans le traitement de texte où ils viennent écraser les anciennes versions.

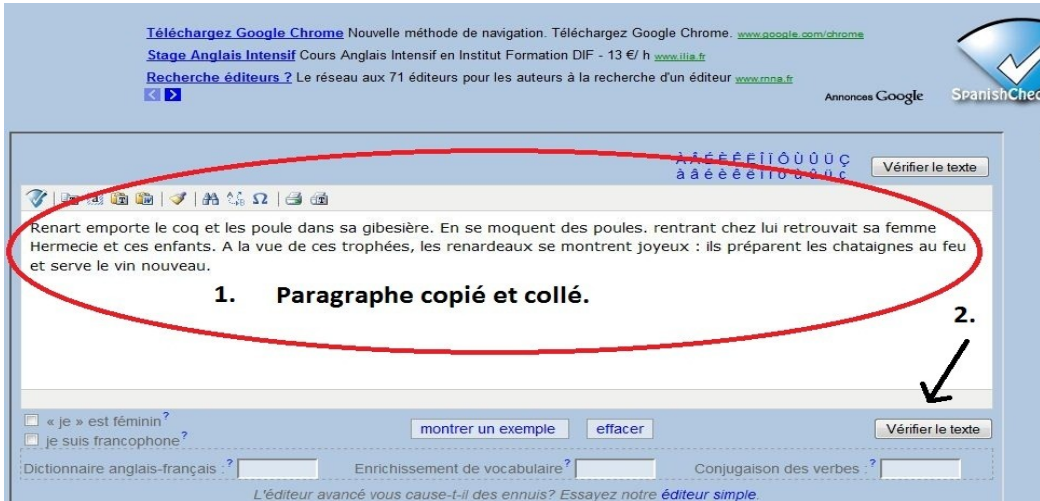

2) Propositions de correction dans « Bon patron »:

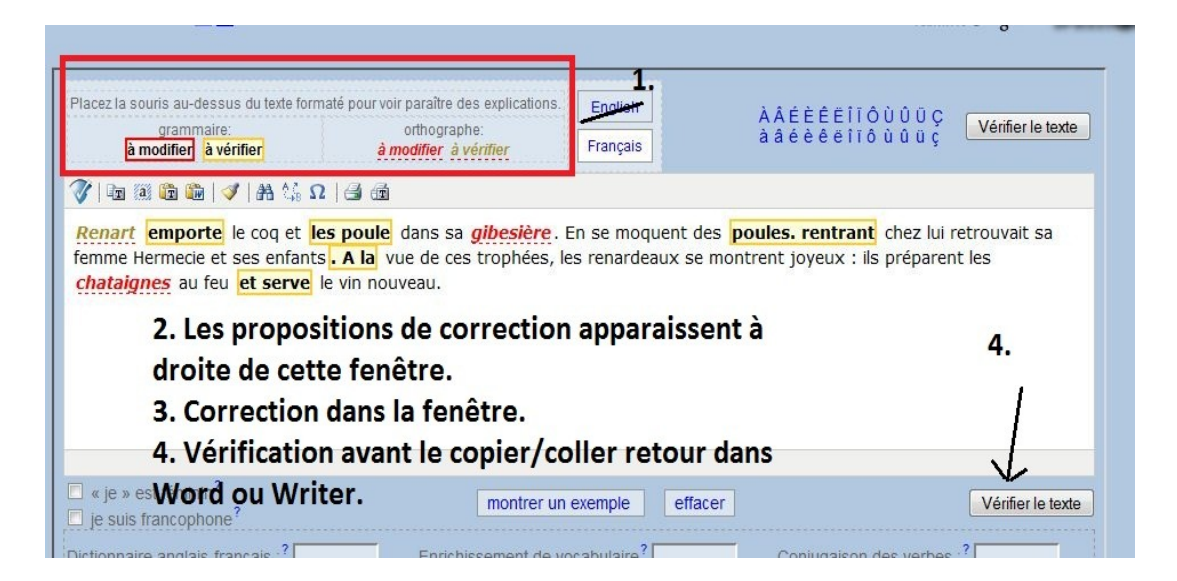

### **Intérêt de ces deux ressources conjuguées :**

Les deux outils ainsi **combinés** rendent le retour d'information efficace: l'élèves passe ainsi d'une pratique intuitive de production à une pratique raisonnée de la langue en production. Ces outils sont donc des facilitateurs d'ajustement, des aides à la reformulation, mais ils engagent aussi dans un processus d'appropriation de la règle, car en étant placé en situation de production l'élève est ici amené à opérer consciemment des choix, à raisonner.

La relecture par l'ordinateur permet de rectifier ses erreurs en prenant conscience qu'un écrit lu par une voix synthétique met à distance sa propre production et de se corriger en vu d'abord de se comprendre pour ensuite être compris.

L'élève se place ainsi dans une auto-évaluation en continu puisque le dispositif fonctionne essentiellement sur le principe du retour d'information à soi-même. Ce feedback permet d'identifier ce qui est nécessaire d'améliorer pour réussir. Il confirme à l'élève qu'il est sur la bonne voie, stimule la correction des erreurs et la réflexion sur l'usage des savoirs acquis (Ici par exemple : la gestion de la cohérence du texte, la gestion sémantique, le principe de non contradiction, la gestion grammaticale, les chaînes d'accord, l'identité des locuteurs). Mais l'effet de feedback n'est efficace que si cette pratique est régulière et qu'une routine réduit le temps de manipulation, initialement chronophage.

Dès lors l'enseignant change de posture, il devient ressource et compétent par l'aide individuelle ou collective (usage du vidéoprojecteur) qu'il est susceptible d'apporter. Il peut ainsi mettre en évidence des façons différenciées de progresser. Le gain attentionnel pour l'élève comme pour l'ensemble du groupe classe est évident.

## **Au bilan** :

# Avec **la fonction de relecture** l'élève est amené à...

– retravailler son texte par retouches locales (remplacements, ajouts, suppressions, déplacements) ou par retouches des superstructures du ou des paragraphes entre eux (superstructures d'organisation, gestion sémantique, etc.)

# Avec **« Bon patron.com »** , l'élève est amené à...

– se former au raisonnement grammatical **en produisant (**dans la phrase, entre les phrases, au delà de la phrase) : le logiciel acquière sur ce point une fonction d'étayage.

L'élève entre dans une conception de l'écrit qui relève d'une pratique de l'essai et de la tentative, il maintient sa motivation et son attention dans la production.

La gestion du travail de relecture en est simplifiée, elle est vécue, non plus comme une exigence contraignante où le texte serait une réalisation fautive à corriger, mais comme un moyen d'entrer dans le dynamisme singulier d'une matière en transformation que devient alors la production écrite résultat de cet exercice. Le sens s'invente et se justifie véritablement dans la pratique d'écriture elle-même.